# N001

# Nuklear LORD Rewrite

# Software Architecture – Client Application

Design plans for the Nuklear LORD Client. This includes C# software constructs and data types.

Version 1.0

Matt Buchwald Nuklear LORD Development Team 2/19/2009

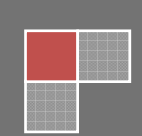

## Revision History

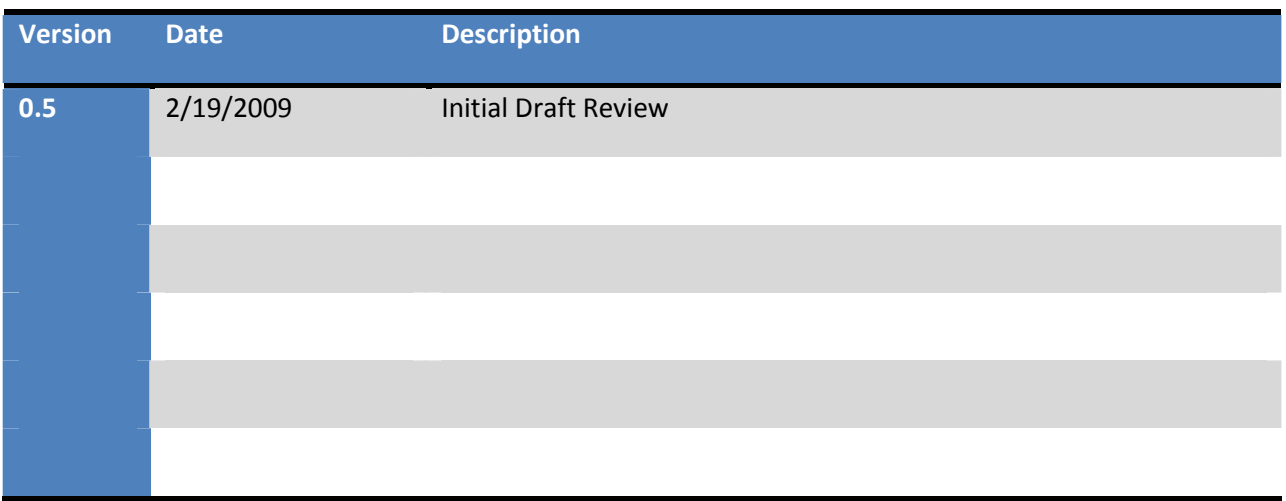

## Software Architecture - Client Application

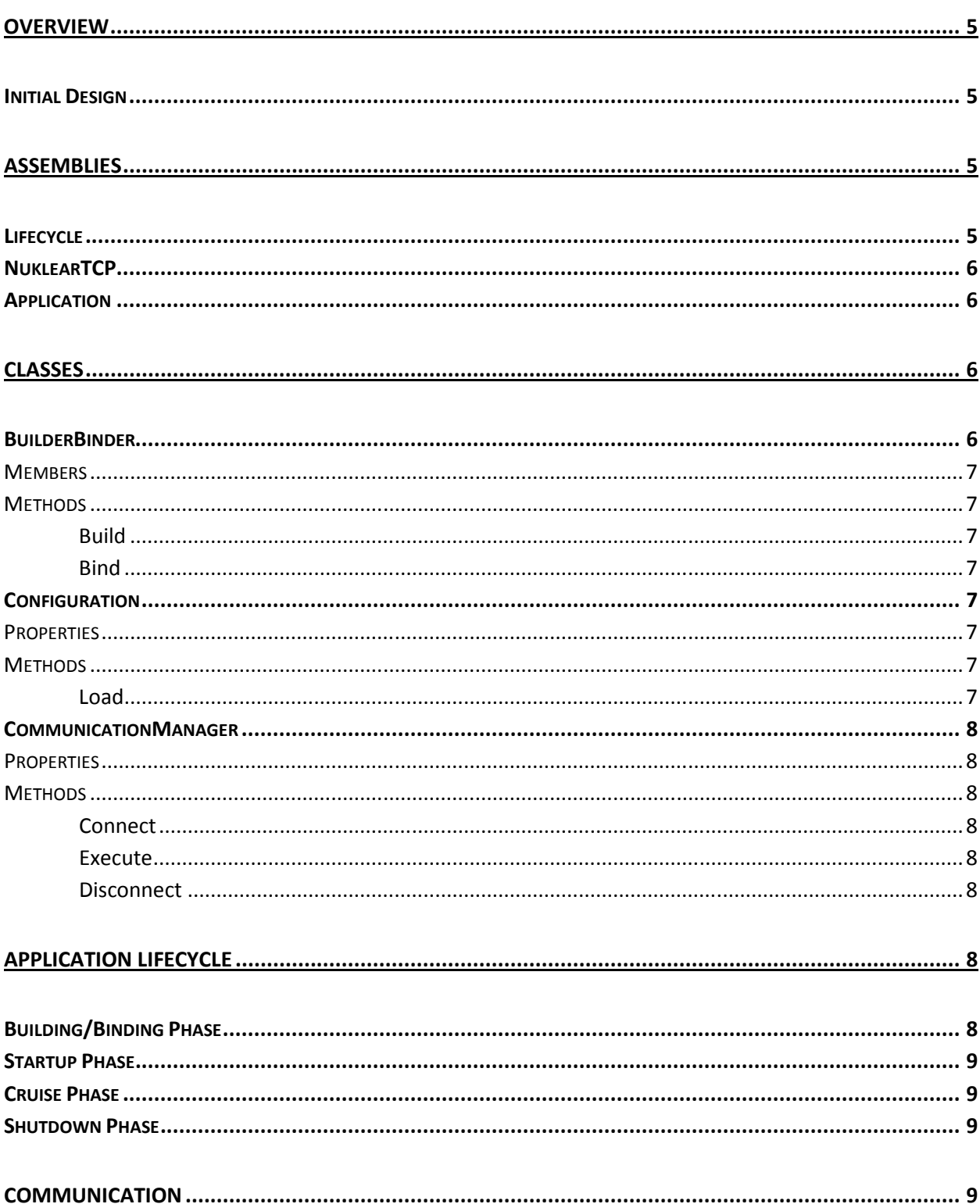

## Nuklear LORD Rewrite

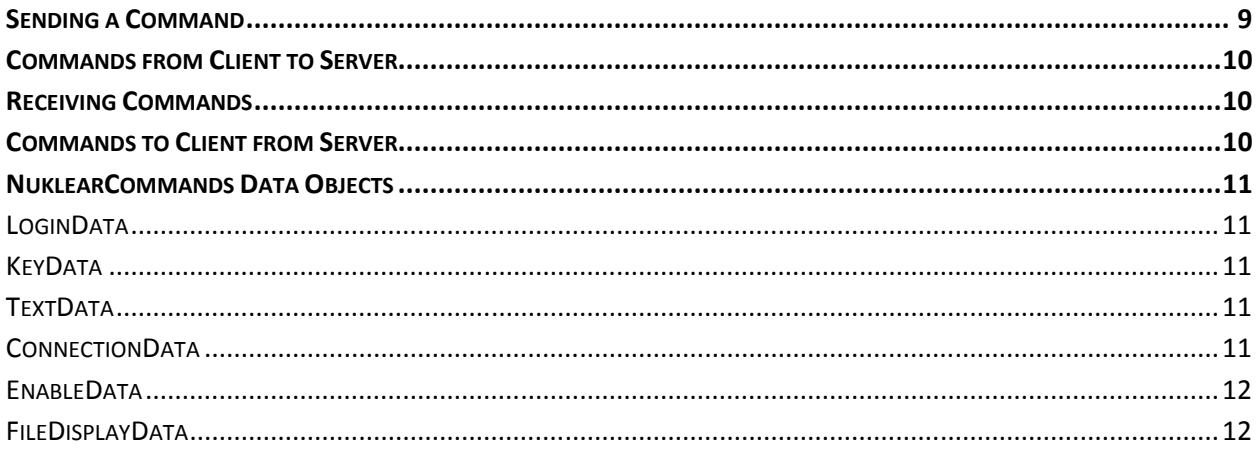

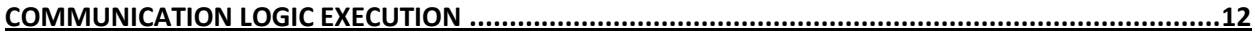

## **Overview**

This specification will be used during the development of Nuklear LORD client software to track and document the major architecture decisions and intentions of the C# source code. Software development is a fluid process and it is not practical to pre-engineer the system down to every component prior to writing any code. It is more useful to design guidelines and an overall philosophy to the code structure to give the development and final code consistency and clarity.

As the software is developed, this document will grow and capture the design decisions made during the various phases of the project. Overviews of these phases are listed next.

## Initial Design

In the initial design, we present the data structures, process flow and similar abstract design considerations.

## Assemblies

The C# development will be broken into several assemblies (dll or exe) to keep the code organized and manageable.

## Lifecycle

The Lifecycle assembly performs the orderly startup and shutdown of the system.

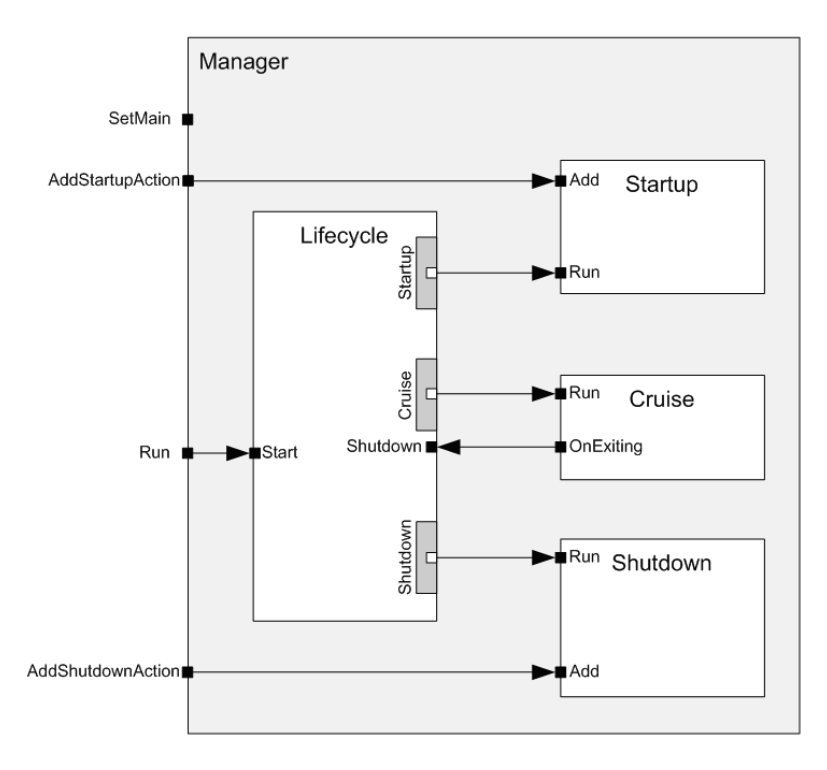

## 6 Nuklear LORD Rewrite

Other assemblies may register actions to be performed during the startup and shutdown phases. SetMain is used to define the method that will be the main operating routine. There can be only one main method. The main method and actions must be registered prior to the Run command being executed.

Once the Run signal is sent, the following steps will be performed:

- 1. Execute all Startup Actions, in the order they were added. Messages for each action will be displayed on the Console.
- 2. Transfer control to the Main method. Wait until the method's execution ends.
- 3. Execute all Shutdown Actions, in the order they were added. Messages for each action will be displayed on the Console.
- 4. Exit Application.

## **NuklearTCP**

The NuklearTCP assembly will provide a conduit between the UI client application and the server. All of the client to server library interactions will be encapsulated within the NuklearTCP assembly. This will decouple the server game logic details from the UI logic, and provide a cleaner path to modification of the game development system.

The core design of the assembly is already established. Sending and receiving messages is performed by using the Write and Read commands exposed by the assembly which use the NuklearCommands enumeration type exposed by the assembly to designate the type of data sent by the command.

Various data object classes are exposed by the NuklearTCP assembly for use with the Nuklear Commands found in the NuklearCommands enumeration.

This assembly is used by both the client and server applications for communication.

## Application

This assembly will collect all the other assemblies, perform the inter-assembly binding and compile into the executable.

The application will take, as commandline parameters, the login name and password of the player.

## Classes

## BuilderBinder

The **BuilderBinder** class contains all other objects, creates them, and binds their events to each other. The builder binder will accept as arguments the commandline arguments passed to the client.

#### Members

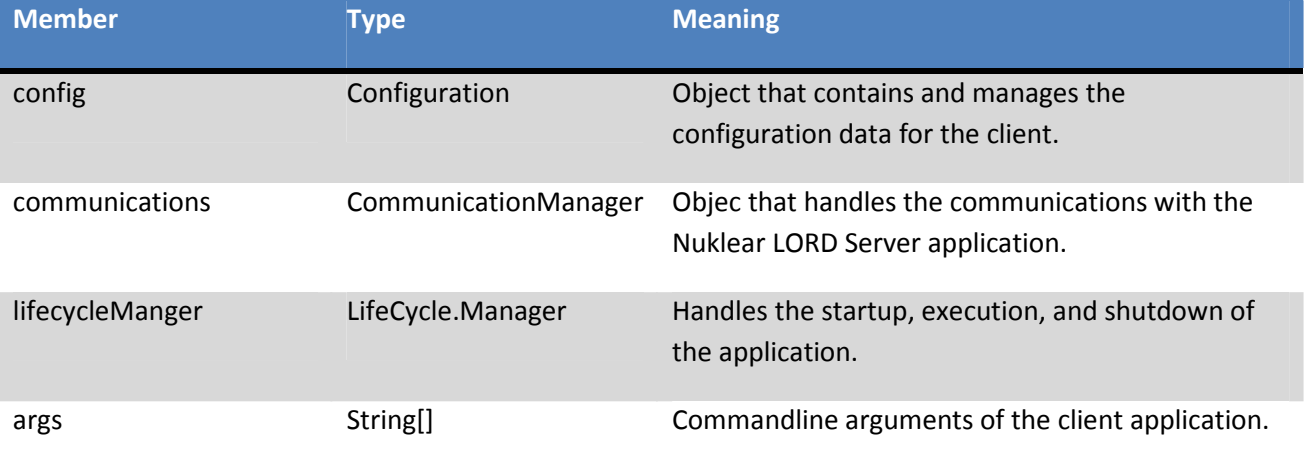

#### Methods

This section details the various public methods of the BuilderBinder.

```
Build 
internal void Build()
```
The Build method creates all objects using their constructors to initialize.

```
Bind 
internal void Bind()
```
The Bind method binds all objects together, wiring events as needed, including the startup and shutdown actions of the lifecycle.

## **Configuration**

The **Configuration** class manages all configuration parameters for the client.

**Properties** 

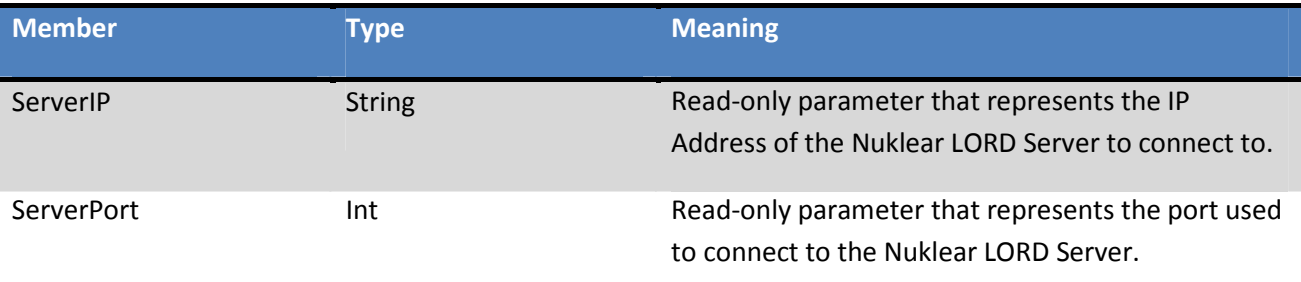

#### Methods

This section details the various public methods of the Configuration.

Load internal void Load() 8 Nuklear LORD Rewrite

The load method loads the config.xml of the client. At the present design this only loads server ip and port.

## CommunicationManager

The communication manager handles logic needed for communicating with the server.

**Properties** 

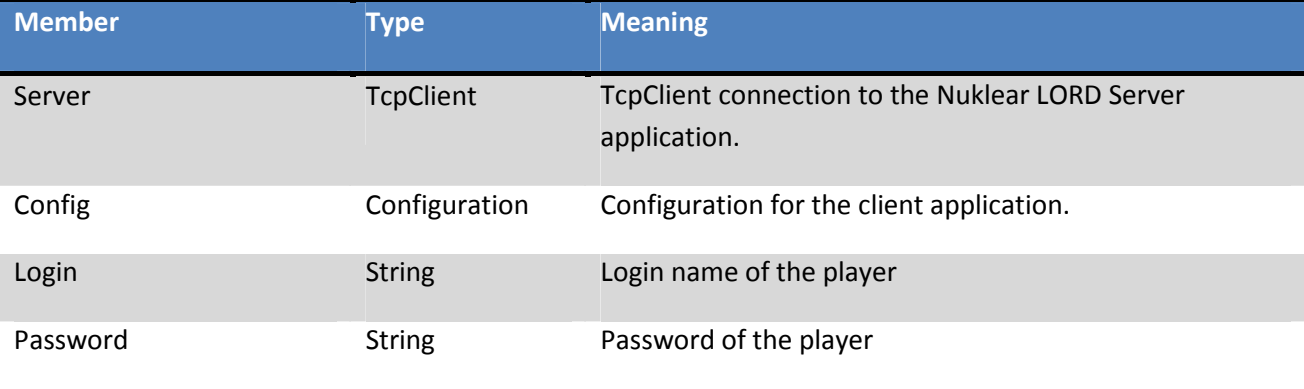

#### Methods

This section details the various public methods of the CommunicationManager.

```
Connect
internal void Connect()
```
The connect method creates the server member by attempting to connect to the Nuklear LORD server.

```
Execute
internal void Execute()
```
The execute method contains the main client/server interaction logic.

```
Disconnect
internal void Disconnect()
```
The disconnect method instructs the client to end communications. This will send the Disconnect NulearCommand and then disconnect from the server.

## Application Lifecycle

## Building/Binding Phase

Upon execution, the commandline parameters are passed to the BuilderBinder. Then the Build method of the BuilderBinder is invoked, followed by the Bind method.

During the Build method, all objects are created.

During the Bind method, all objects are wired together. The login and password properties of the Communications object are set based on the commandline arguments. The Configuration object is attached to the Communications object by means of the Communications object's Config property. The lifecycle's main routine is set as the Communications object's Execute method.

Methods should be attached to the lifecycle's startup actions in the following order: The Configuration object's Load method, then the Communication object's Connect method. At the current date of the design, the Communications object's Disconnect method is the only shutdown action.

After binding objects, the lifecycle's Run method will be invoked, beginning the next phase.

## Startup Phase

The lifecycle will immediately execute all startup actions in the order they were bound, resulting in the configuration being loaded and the connection to the Nuklear LORD server being made.

## Cruise Phase

The lifecycle object will execute its main routine. Upon completion of the routine, the lifecycle will move on to the next phase.

## Shutdown Phase

The lifecycle will execute all shutdown actions in the order they were bound, resulting in the client disconnecting from the Nuklear LORD server and the application closing.

## Communication

Communication with the server application is performed over a TCP/IP connection. For the initial design of this project, the connection will be made over the localhost. The client will connect to the server using the TCPClient class. Once connected, the client can send and receive messages using the Write and Read commands exposed by the NuklearTCP assembly. The NuklearTCP protocol encodes object data into an xml stream using a command header and transmits this xml stream over a **Stream** such as a NetworkStream.

## Sending a Command

To send a command, use the Write command exposed by the NuklearTCP assembly.

public static void Write(Stream stream, object o, NuklearCommands cmd)

Pass the client's NetworkSteam, the object to serialize into the xml stream, and the command from the NuklearCommands enumeration exposed by the NuklearTCP assembly. Most of the object classes used as data for the commands are also exposed by the NuklearTCP assembly.

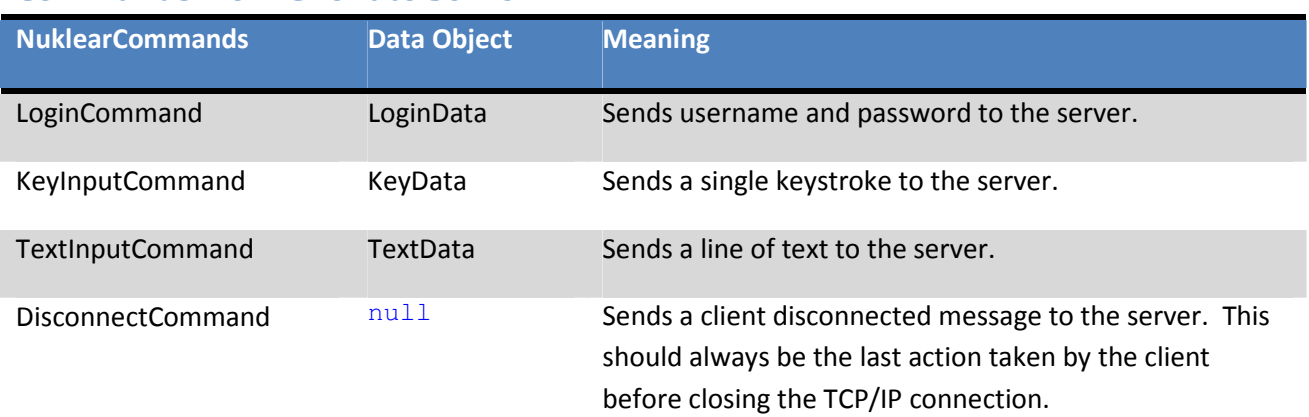

## Commands from Client to Server

## Receiving Commands

To receive a command, use the Read command exposed by the NuklearTCP assembly.

#### public static object Read(NetworkStream stream, out NuklearCommands cmd)

The object returned is the data object of the command passed to cmd. The client's NetworkStream should be passed in as the stream. Use the cmd to determine which data object to use as the cast for the return object. And take action as needed.

## Commands to Client from Server

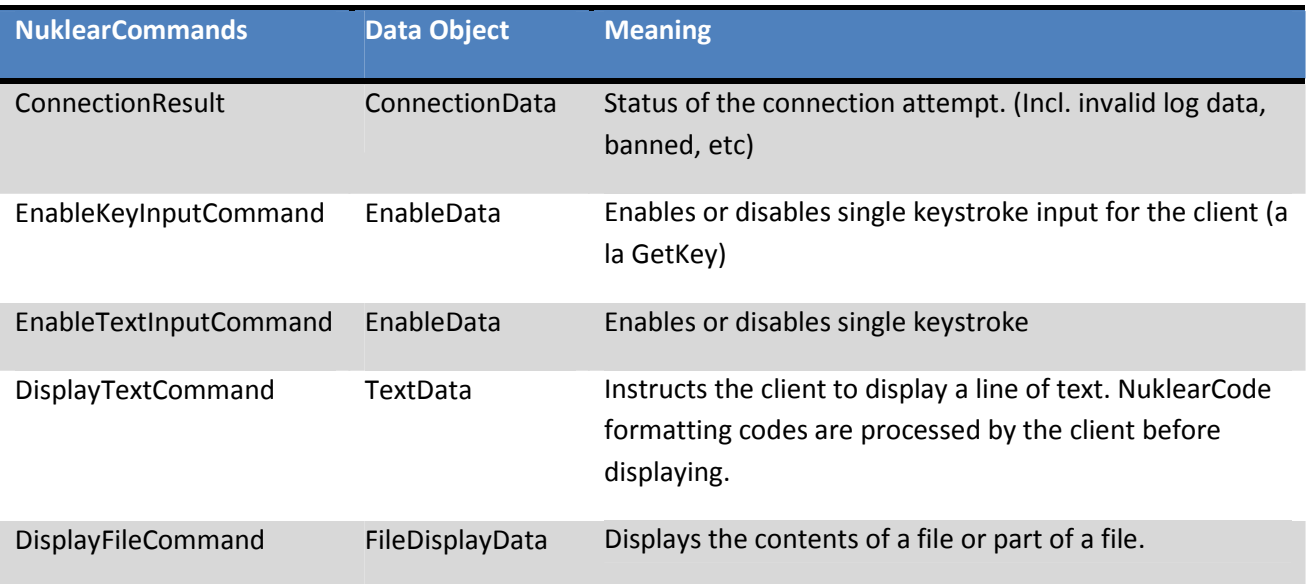

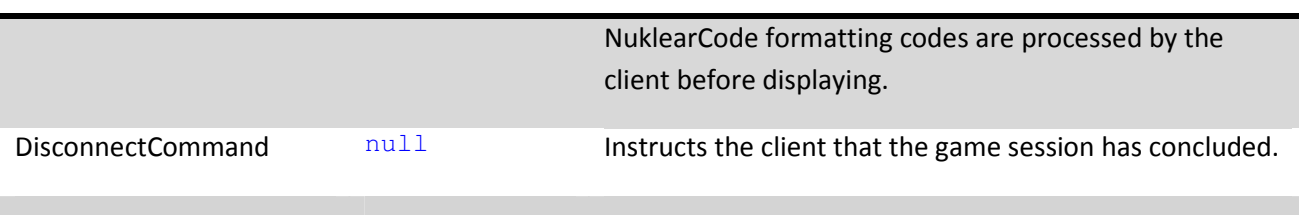

## NuklearCommands Data Objects

This section details the data object classes exposed by the NuklearTCP assembly.

## LoginData

Login data stores the player's login name and password for transmission to the server.

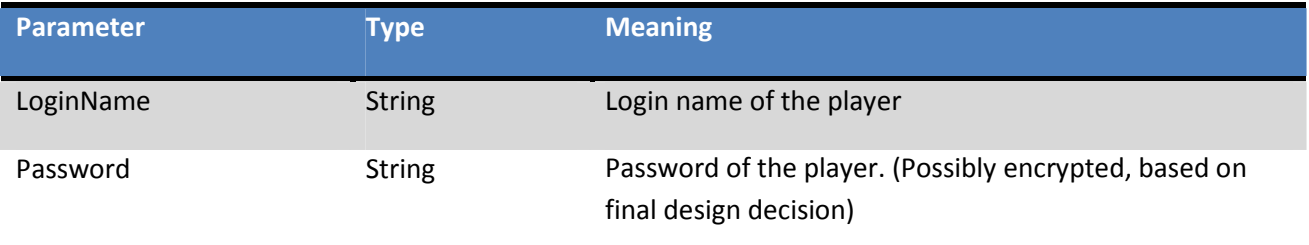

#### KeyData

Key data stores the value of the last keystroke made by the player. (Possible only after an EnableKeyInputCommand from the server)

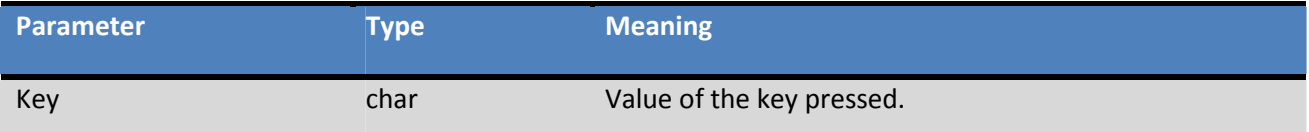

#### **TextData**

TextData contains a string of text data. This could be from an input or for display.

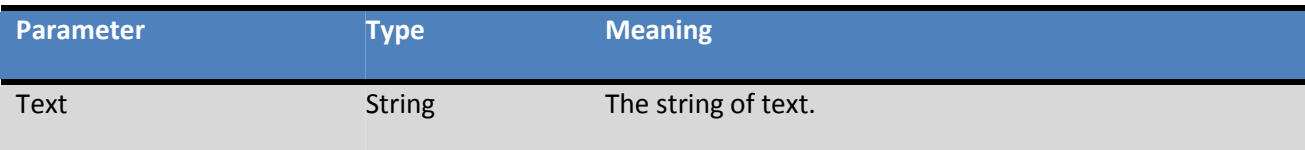

#### ConnectionData

ConnectionData contains the status of the connection attempt.

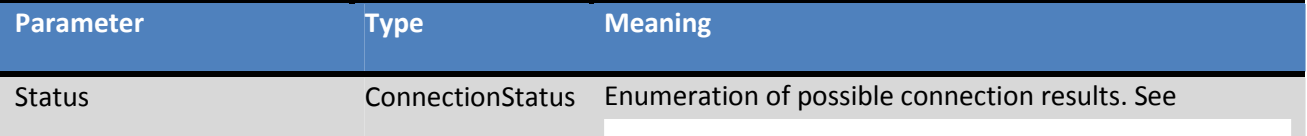

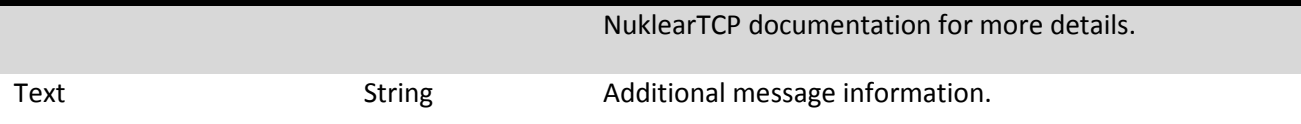

#### EnableData

KeyEnableData contains a bool indicating whether or not a key input will be accepted.

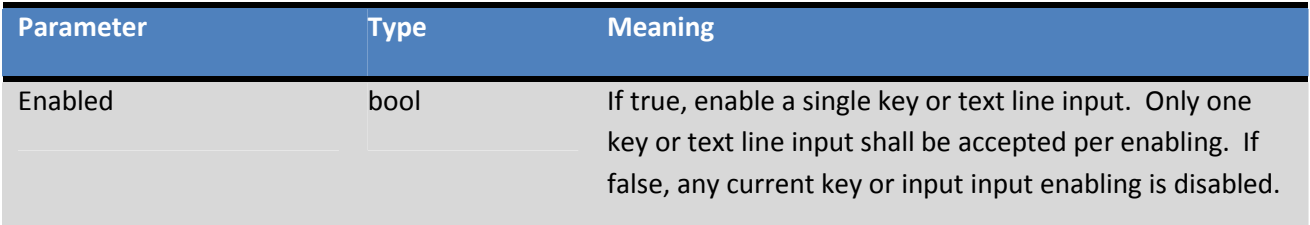

#### FileDisplayData

Login data stores the player's login name and password for transmission to the server.

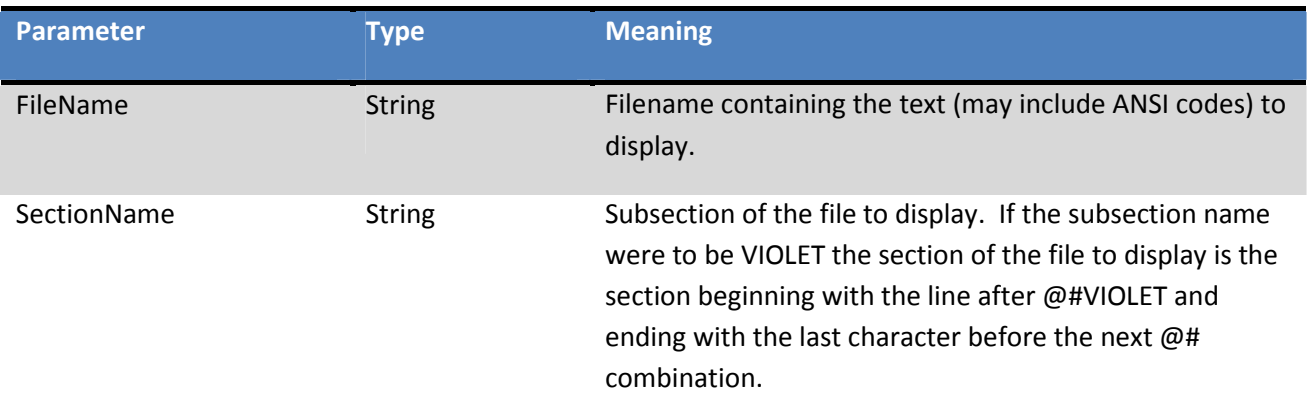

## Communication Logic Execution

Upon invocation of its Execute method, the CommunicationManager shall send a LoginCommand to the server using its login and password properties to send the player's login name and password. If the login is successful, it will transition into the main execution loop. If unsuccessful, the connection result shall be displayer, along with any additional message contained in the result data, and execution shall end.

The main execution loop will display text and data when any of the display commands are received. This shall be done as soon as the command is received. Data to be displayed shall be done in the manner described by the descriptions shown in the Communication section of this document.

Upon receiving an EnableKeyInputCommand with the Enabled property set true, the system shall accept one keystroke from the user, display it on the s screen, and continue operation. While waiting for a

keypress, all display commands received shall still be processed. If an EnableKeyInputCommand with the Enabled property set false is received, any keypress shall be discarded and not displayed.

Upon receiving an EnableTextInputCommand with the Enabled property set true, the system shall accept one line of text input from the user, display it on the s screen, and continue operation. While waiting for text input, no display commands received shall still be processed. If an EnableTextInputCommand with the Enabled property set false is received, the resulting text input shall be cancelled.

Upon receiving a Disconnect command from the server, the method shall end execution.